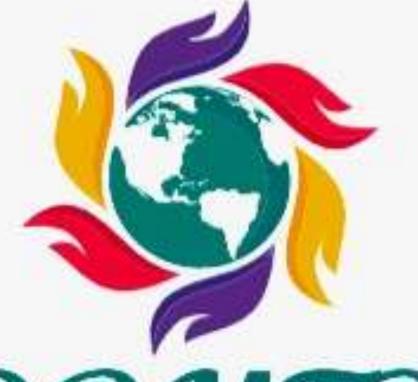

## WISDOMTRIBES

ALL IN ONE SOLUTION

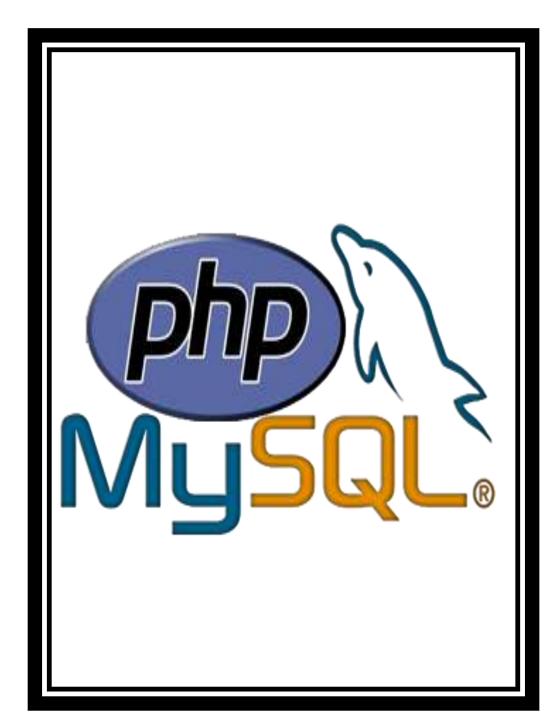

# PHP with SQL course

- WISDOMTRIBES
- Website:www.wisdomtribes.com
- Mail:wisdomtribes23@gmail.com
- Contact-

7667768204/9693167469

## Training Course Prerequisites

- •HTML
- •CSS
- Javascript

## Training Course Duration

 45 Working days, daily 1.30 Hours

# PHP with SQL Course Overview

## Training Course Objectives

 Learn how to take a static website and turn it into a dynamic website run from a database using PHP and MySQL

## PHP Training Course Overview An Introduction to PHP

- History of PHP
- Versions and Differences between them
- Practicality
- Power
- Installation and configuring Apache and PHP

## PHP Basics Default Syntax

- Styles of PHP Tags
- •Comments in PHP
- Output functions in PHP
- Datatypes in PHP
- Configuration Settings
- Error Types

#### **Variables in PHP**

- Variable Declarations
- Variable Scope
- •PHP's Superglobal Variables
- Variable Variables

#### **Constants in PHP**

- Magic Constants
- Standard Pre-defined Constants
- Core Pre-defined Languages
- User-defined Constants

#### **Control Structures**

- Execution Control Statements
- Conditional Statements
- Looping Statements with Realtime Examples

#### **Functions**

- Creating Functions
- Passing Arguments by Value and Reference
- Recursive Functions

#### <u>Arrays</u>

- •What is an Array?
- •How to create an Array
- Traversing Arrays
- Array Functions

#### **Include Functions**

- •Include, Include\_once
- •Require, Require\_once

#### **Regular Expressions**

- Validating text
   boxes,emails,phonenumber,etc
- Creating custom regular expressions

#### **Object-Oriented Programming in PHP**

- •Classes, Objects, Fields, Properties, \_set(), Constants, Methods
- Encapsulation
- Inheritance and types
- Polymorphism
- Constructor and Destructor
- •Static Class Members, Instance of Keyword, Helper Functions
- Object Cloning and Copy
- Reflections

#### PHP with MySQL

- What is MySQL
- Integration with MySQL
- MySQL functions
- Gmail Data Grid options
- SQL Injection
- Uploading and downloading images in Database
- Registration and Login forms with validations
- Pagging, Sorting,.....

## Strings and Regular Expressions

- Declarations styles of String Variables
- Heredoc style
- String Functions
- Regular Expression Stntax(POSIX)
- •PHP's Regular Expression Functions(POSIX Extended)

## Working with the Files and Operating System

- •File Functions
- Open, Create and Delete files
- Create Directories and Manipulate them
- Information about Hard Disk
- Directory Functions
- •Calculating File, Directory and Disk Sizes

## Error and Exception Handling

- Error Logging
- Configuration Directives
- •PHP's Exception Class
- Throw New Exception
- Custom Exceptions

## **Date and Time Functions Authentication**

- HTTP Authentication
- PHP Authentication
- Authentication Methodologies

#### **Cookies**

- Why Cookies
- Types of Cookies
- •How to Create and Access Cookies

#### **Sessions**

- Session Variables
- Creating and Destroying a Session
- Retrieving and Setting the Session ID
- Encoding and Decoding Session Data
- Auto-Login
- Recently Viewed Document Index

#### **Web Services**

- •Why Web Services
- •RSS Syntax
- •SOAP
- How to Access Web Services

#### XML Integration

- What is XML
- •Create a XML file from PHP with Database records
- •Reading Information from XML File

#### **MySQL Concepts**

- Introduction
- Storage Engines
- Functions
- Operators
- Constraints
- DDL commands
- DML Commands
- DCL Command
- TCL Commands
- Views
- Joins
- Cursors
- Indexing
- Stored Procedures
- Mysql with PHP Programming
- Mysql with Sqlserver(Optional)

#### **SPECIAL DELIVERY**

- Protocols
- •HTTP Headers and types
- Sending Mails using PHP
- Email with Attachment
- •File Uploading and Downloading using Headers
- Implementing Chating Applications using PHP
- and Ajax
- •SMS Gateways and sending SMS to Mobiles
- Payments gateways and How to Integrate them

#### **With Complete**

- MVC Architecture
- •DRUPAL
- •JOOMLA
- Word Press
- •AJAX
- •CSS
- •JQUERY (Introduction and few plugins only)